# C and C++ VISpring 2014 Carola Wenk

•In Python, the "in" keyword provided a way to iterate through many different kinds of sequences/collections.

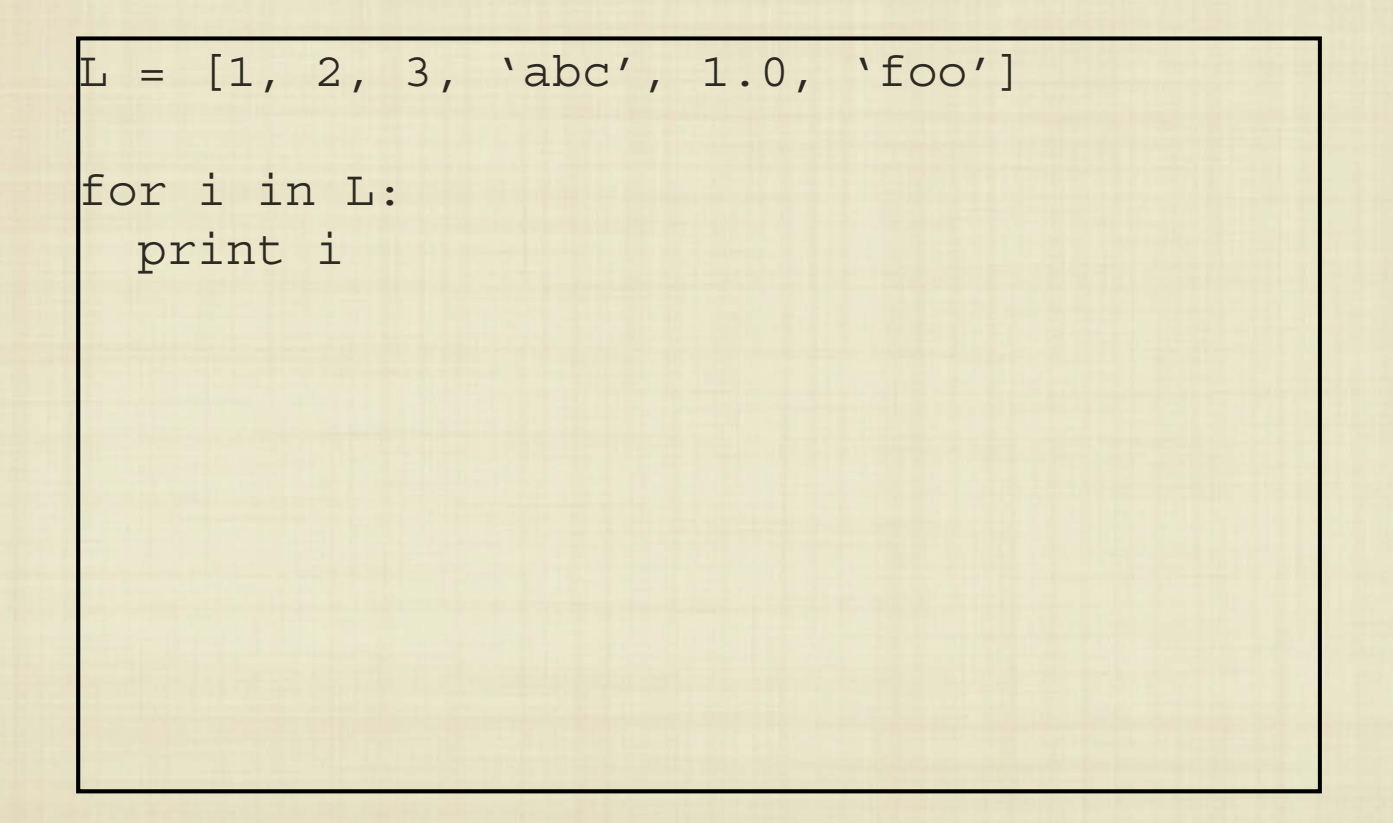

 $\bullet$ In Python, the "in" keyword provided a way to iterate through many different kinds of sequences/collections.

```
L = [1, 2, 3, 'abc', 1.0, 'foo']for i in L:print i
D = \{ 'a':2, 'b':3, 'c':4 \}# what order?
for i in D:print i
```
 $\bullet$  Can we do this in Java or C++? How can "iteration" be defined for any type where it makes sense?

 $\bullet$  Can we do this in Java or C++? How can "iteration" be defined for any type where it makes sense?

```
. .
ArrayList<String> A = new ArrayList<String>();
// fill up A
. .
Iterator itr = A.iterator();
while (itr.hasNext()) {
  System.out.println(itr.next());
}
```
• Can we do this in Java or C++? How can "iteration" be defined for any type where it makes sense?

```
. .
vector<string> V;
 // fill up V
. .
for (std::vector<string>::iterator it = V.begin(); 
     it != V.end(); ++it) {
   cout << *it << endl;
}
```
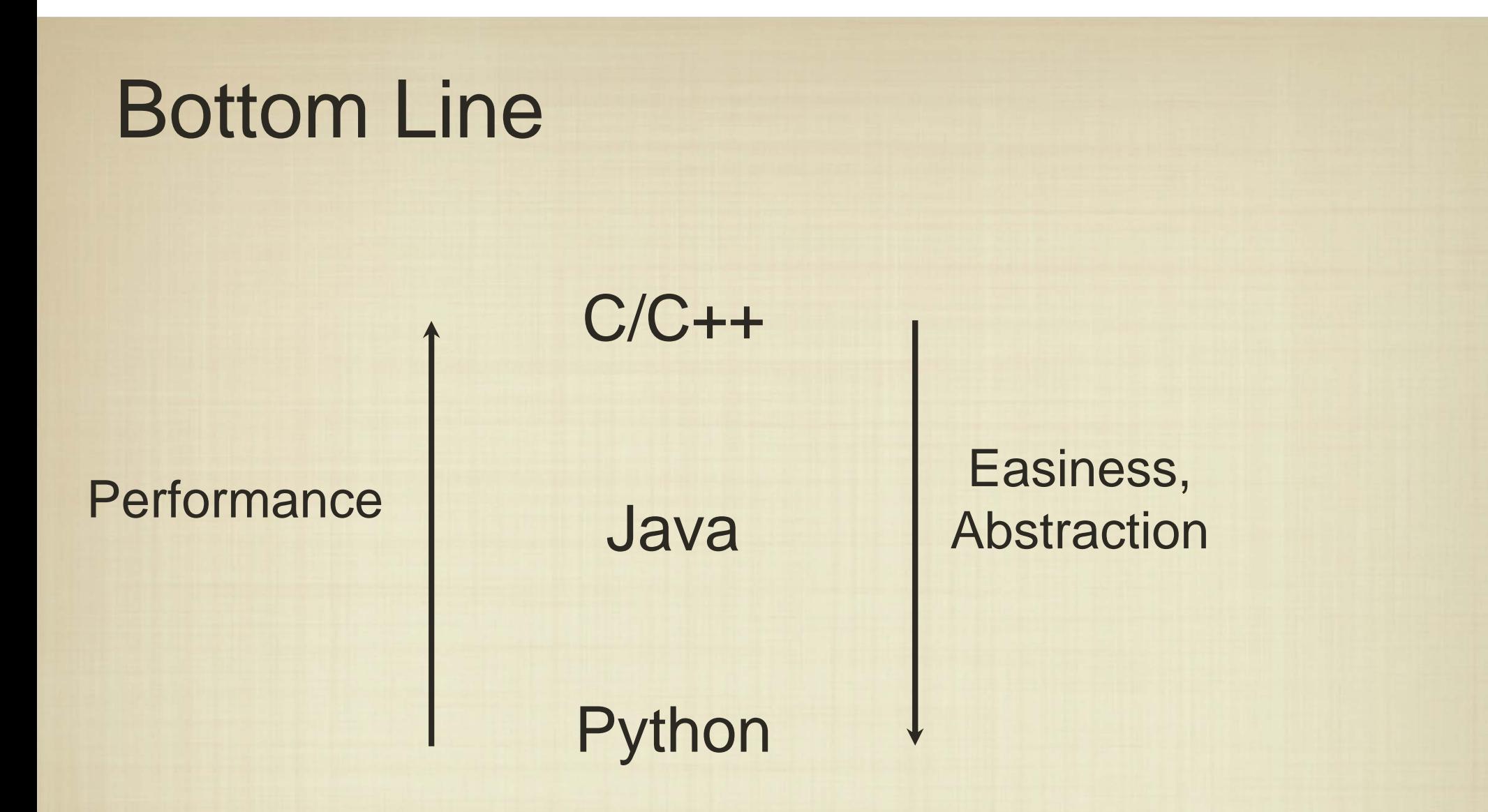

• The typical rule of thumb is to use the "easiest" language that will suit your needs.

### Bottom Line

 $C/C++$ 

PHPAndroid iOS Performance U# Java <sub>comp</sub> Abstractio  $\mathrm{C}^{\#}$  Objective C

Easiness, Abstraction

**Scheme** Python

• The typical rule of thumb is to use the "easiest" language that will suit your needs.